בחינה בתוכנה 1

סמסטר א תשפ״ג. מועד א׳, 30 בינואר 2023 לנה דנקין, אלה גולדשמידט, אמיר ברדה

.משר הבחינה שלוש שעות .100 הניקוד על השאלות בבחינה הוא 105, אך הציון המקסימלי אותו ניתן לקבל הוא

יש להניח, אלא אם צויין אחרת, כי:

- .1 הקוד שמופיע במבחן מתאים לגירסא 17 Java.
- בגוף הקוד. כל החבילות הדרושות יובאו, ואין צורך לכתוב שורות import בגוף הקוד.  $\,$ 
	- .3 הכל מחלקה שהיא public מופיעה בקובץ Java משלה.
	- 4. בכל שאלה, כל המחלקות מופיעות באותה חבילה (package).
- 5. בזמן הבחינה, אתם נדרשים לזהות שגיאות קומפילציה שנוצרות כתוצאה מהפרת עקרונות Java-יים ושימוש לא נכוז במחלקות/פונקציות. במידה וישנה טעות הקלדה (סוגר חסר, שימוש באות גדולה שלא לצורך וכו') אין לראות בסיבות אלה גורמים לשגיאות קומפילציה.
- ם. בסוף הבחינה מופיע נספח עם תיעוד של מחלקות שאתם עשויים לעשות בהן שימוש בחלק הפתוח  $\,$ של הבחינה.
- 7. הקוד שאתם נדרשים לספק צריך להיות יעיל ולהימנע ממחזור קוד. חלק מהציון ניתן גם היבטים אלה, ולא רק על נכונות הפתרון.

בבחינה זו מופיע קוד שבחלקו אינו מתקמפל, אינו רץ או שנוגד את הסטנדרטים של Java כפי שנלמדו בקורס, וזאת מתוך מטרה לבחון ידע והבנה של נושאים מסוימים. אין לראות בקטעי קוד אלה דוגמא לכתיבה נכונה ב Java.

### מבנה הבחינה:

ת הבחינה מורכבת משני חלקים: חלק פתוח (שתי שאלות על סד 55 נקודות) ושאלות אמריקאיות (10 שאלות, כל אחת שווה 5 נק׳). עליכם לענות על הבחינה באופן הבא:

- ם. בשאלות הפתוחות להשלים את הקוד החסר במקומות המסומנים ע״י מסגרת. שימו לב שלא חייבים למלא את כל המסגרות.
	- . בשאלות האמריקאיות:  $2$
	- לסמן את התשובות הנכונות על גבי טופס סימון התשובות שתקבלו בנפרד.
	- םכל רוזעל לוכי ךא ,הבוח אל אוה קומינה .הניחבה ספוט יבג לע םכתבושת תא קמנל במקרים של ערעורים או קבלת יותר מתשובה אחת נכונה.

בסוף שאלה 2 ניתן למצוא מסגרת חירום לשימוש במקרה שהמסגרות שמופיעות בגוף השאלות הפתוחות לא מספיקות לכם.

ס כל הזכויות שמורות למחברים. מבלי לפגוע באמור לעיל, איו להעתיק, לצלם. להקליט, לשדר, לאחסו  $\odot$ במאגר מידע, בכל דרך שהיא, בין מכנית ובין אלקטרונית או בכל דרך אחרת כל חלק שהוא מטופס הבחינה. !החלצהב

# **הלאש 1 (37 :)׳קנ**

בשאלה זו עליכם לממש לוח של משחק צוללות מלבני. במשחק זה משחקים שני שחקנים, כאשר כל אחד ממקם צוללות באורכים שונים על לוח המשחק שלו, והשחקן היריב צריך לנחש את מיקום .הצוללות. בשאלה זו נעסוק רק במיקום צוללות על הלוח, ולא נתמוך ב״ניחוש״ ומחיקת צוללות

קשנמה ידי לע גצויי קחשמה חול IBattleshipBoard

```
public interface IBattleshipBoard {
 /* @pre: length > 0
  * @pre: the entire battleship is located inside the board */
 public boolean addBattleship(int row, int col, 
                     Direction dir, int length);
 public int getRowsNum();
 public int getColsNum();
 /* @pre: \theta <= row < getRowsNum()
  * @pre: \theta \leq col \leq getColumnSW(N) * /public boolean isOccupied(int row, int col);
 /* @post: getRowsNum() == prev(getRowsNum()) - $ret */public int squeezeRows();
}
```
השירות addBattleship מקבל ארבעה פרמטרים: שורה, עמודה, כיוון (ראו הסבר בהמשר) ה ךרואו תללוצ תורישה . ריזחי true ו ,החילצה תללוצה תפסוה םא false תרחא .

- םיתורישה getRowsNum ו getColumnsNum תורושה רפסמ תא םיריזחמ \ .חולב תודומע
	- השירות isOccupied בודק אם תא מסויים על לוח המשחק פנוי. שירות זה מומש עבורכם . בשתי המחלקות הממשות את המנשק.
		- השירות squeezeRows מכווץ את לוח המשחק ע״י מחיקה של רצף שורות ריקות.

במהלך שאלה 1 תממשו את השירותים allBattleship, squeezeRows ובנאים עבור המחלקות. המימושים של getRowsNum, getColumnsNum והמימושים של isOccupied .

ניוון מיוצג ע״י Direction שהוא enum המייצג 3 כיוונים (ראו תרשים), ומימושו מובא כאן.

```
public enum Direction {
  RIGHT(0, 1),
  DOWN(1, 0),
  DIAG(1, 1);
  private int dRows;
  private int dCols;
  private Direction(int dRows, int dCols){
    this.dRows = dRows;
    this.dCols = dCols;
  }
  public int getDRows() {return this.dRows;}
  public int getDCols() {return this.dCols;}
}
                                                                RIGHT
                                                       DOWN
```
עליכם להבין כיצד ניתן להשתמש בשירותים שה enum מספק בקוד שלכם.

דוגמא להוספת צוללות ללוח משחק בגודל 6x6 (ע״י קריאה לאחד הבנאים שתממשו בהמשך):

IBattleshipBoard board = **new** /\*\*some constructor\*\*/(6, 6); board.addBattleship(3,0, Direction.DOWN, 2); board.addBattleship(1,2, Direction.DIAG, 3);

> התרשים שמופיע מצד שמאל מתאר לוח המשחק שמתקבל. התאים התפוסים ע״י שתי הצוללות מושחרים.

הצוללת הראשונה שמתווספת היא צוללת באורך 2 שתופסת את התאים <3,0> ו <4,0> ןומיסב שמתשנ( <y,x <הרושל סחייתהל ליבשב x הדומעו y .(

הצוללת השניה שמתווספת היא צוללת באורר 3. היא מתחילה מהתא <1,2> ומסתיימת בתא <3,4> (בשונה ממשחק הצוללות המוכר, אנחנו מאפשרים ציור צוללות גם באלכסון).

בכל הוספת צוללת יש לשים לב לכך שהצוללת לא חולקת מיקום עם צוללת אחרת ולא סמוכה לשום צוללת אחרת (גם לא באלכסון). <u>ניתן להניח שהצוללת לא חורגת מתחום הלוח, ואין צורך לבדוק</u> את זה. לדוגמא: הקריאה (5 ,addBattleship (5,5, Direction RIGHT, את זה. לדוגמא: ה 0 1 2 3 4 5

כל המקומות שבהם לא יכולה לעבור צוללת מסומנים ב x-ים בתרשים השני.

לדוגמא, בלוח המופיע בדוגמא, לא ניתן להוסיף את הספינות הבאות:

- א. 1 ,DOWN , 2 הצוללת חולקת מיקום עם צוללת קיימת (התא המשותף הוא 3.0).
	- ב. 2 ,DOWN ,>4,5 <ה תללוצ הכומס ל תללוצ אתה( תמייק <4,5> 0מוך לתא <3,4> השייך לצוללת קיימת).

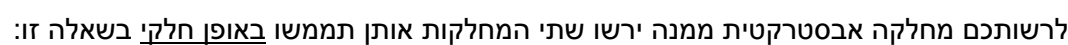

```
public abstract class AbsBattleshipBoard implements IBattleshipBoard {
  protected int rowsNum, columnsNum;
  public int getRowsNum () { return rowsNum;}
  public int getColumnsNum() { return columnsNum;}
}
```
את המנשק של IBattleshipBoard תממשו בשני אופנים:

הקלחמה ArrBattleshipBoard:

מחלקה זו מייצגת את הלוח ע״י מערך דו מימדי בוליאני בגודל לוח המשחק. במחלקה שדה יחיד בשם boardArr כך שמתקיים:

true] == true]hoardArr אם ורק אם התא שנמצא בשורה i ועמודה j תפוס ע״י צוללת כלשהי.

זהו שלד המחלקה החלקי המכיל את המימושים שסופקו עבורכם.

```
public class ArrBattleshipBoard extends AbsBattleshipBoard {
  private boolean[][] boardArr;
  @Override
  public boolean isOccupied(int row, int col) {
    return boardArr[row][col];
  }
}
```
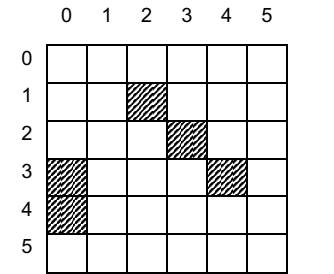

0 **X X X** 1 **X X X** 2 **X X X X X** 3 **X X X X** 4 **X X X X**

5 **X X**

הקלחמה MapBattleshipBoard:

מחלקה זו מייצגת את לוח המשחק ע״י 2 מפות (Map), אחת עבור השורות (rows), ואחת עבור העמודות (columns). המפתחות ב rows הם האינדקסים השורות, והערך הוא קבוצה (Set) אשר מכילה את האינדקסים של כל העמודות התפוסות באותה השורה. כנ״ל לגבי ה columns. לדוגמא, עבור הלוח מהדוגמא הקודמת:

rows = { 1: {2}, 2: {3}, 3: {0, 4}, 4: {0}} columns =  $\{ 0 : \{3,4\}, 2 : \{1\}, 3 : \{2\}, 4 : \{3\} \}$ 

הסבר: השורות שבהן מופיעות צוללות הן: 1,2,3,4 ולכן אלה הם המפתחות של rows. העמודות ןה תוללוצ תועיפומ ןהבש 0,2,3,4 , םה הלא לש תוחתפמה columns.

```
@imp_inv: rows.containsKey(row) if !rows.get(row).isEmpty()
   \phiimp inv: columns.containsKey(col) if !columns.get(col).isEmpty()
   \emptysetimp inv: rows.get(row).contains(col) if and only if
                     columns.get(col).contains(row) */
public class MapBattleshipBoard extends AbsBattleshipBoard {
  private Map<Integer, Set<Integer>> rows;
  private Map<Integer, Set<Integer>> columns;
  @Override
  public boolean isOccupied(int row, int col) {
    return rows.containsKey(row) && rows.get(row).contains(col);
  }
```
# טעיף א׳ (7 נק׳)

 תוקלחמה יתש לש םיאנבה תא ושממ ArrBattleshipBoard לשו MapBattleshipBoard. םא היים קוד משותף לשני הבנאים. ניתו לעדכו גם את המחלקה האבסטרקטית. כמו כו. ניתו להוסיף שירותי עזר לכל המחלקות. **אין להוסיף שדות נוספים למחלקות**.

ArrBattleshipBoard:

```
/* @post: for each \langle i,i \rangle on the board, isOccupied(i,i) == False*/
public ArrBattleshipBoard(int rowsNum, int columnsNum) {
```

```
super(rowsNum, columnsNum);
  this.boardArr = new boolean[rowsNum][columnsNum];
}
```
MapBattleshipBoard:

```
/* @post: for each <i,j> on the board, isOccupied(i,j) == False*/public MapBattleshipBoard(int rowsNum, int columnsNum) {
  super(rowsNum, columnsNum);
  this rows = new HashMap \left(>);
  this.columns = new HashMap<>();
```
**return** cells;

}

```
//other code
in AbsBattleshipBoard:
public AbsBattleshipBoard(int rowsNum, int columnsNum){
  this.rowsNum = rowsNum;
  this.columnsNum = columnsNum;
}
```
<u> סעיף ב׳ (6 נק׳):</u>

תורישה שומימ רובע addBattleship רזע תוריש ףיסונ , ב הקלחמ AbsBattleshipBoard . םש השירות הוא getBattleshipCells והוא יחזיר את רשימת כל התאים שאמורה לתפוס הצוללת המיוצגת ע״י קלט הכולל שורה, עמודה, כיוון ואורך. סדר התאים ברשימה שתוחזר אינו משנה. וודאו שעבור ךרואב הניפס length קוידב ורזחי length המישרב םירביא .

נשתמש במחלקה Location בשביל לייצג את המיקומים המוחזרים. המחלקה ממומשת כך:

**public record** Location(**int** row, **int** col) {} ב record ניתן למצוא בנספח המופיע בסוף הבחינה). (תזכורת לשימוש ב getBattleshipCells(3, 0, Direction.DOWN, 2) האירקה: אמגודל, םע המישר ריזחת ינש סופיטמ םירביא Location םימוקימה תא םיגציימה <4,0> ,<3,0> **protected** List<Location> getBattleshipCells(**int** row, **int** col, Direction dir, **int** length){ List<Location> cells = **new** ArrayList<>(); **for** (**int**  $i = 0$ ;  $i <$  length;  $i++)$  { **int** currRow = row+i\*dir.getDRows(); **int** currCol = col+i\*dir.getDCols(); cells.add(**new** Location(currRow, currCol)); }

טעיף ג׳ (9 נק׳):

תור להשלים את השירות addBattleship של המחלקה ArrBattleshipBoard. אין צורך להשלים את ה**מימוש עבור MapBattleshipBoard**, אך עליכם לקחת בחשבון את קיומה של מחלקה זו (גם אם מימושה לא נדרש) ולהחליט אם קיים קוד משותף בין שני המימושים. אם קיים קוד משותף, הוסיפו אותו למחלקה האבסטרקטית. כמו כן, ניתן להוסיף שירותי עזר למחלקות.

הנחיה: מומלץ לבחון בנפרד כל אחד מהתאים אותם אמורה לתפוס הצוללת (גם אם בפועל חלק מהמיקומים נבדקים יותר מפעם אחת).

```
//In AbsBattleshipBoard
  public boolean addBattleship(int row, int col, 
                                Direction dir, int length) {
    var battleshipCells = getBattleshipCells(row, col, dir, length);
    //check if OK to add
    for (Location currCell : battleshipCells) { 
      if (! checkSquareIsFree(currCell.row(), currCell.col())) {
         return false;
      }
    }
```
# עמוד 6 מתוך 20

```
//add battleship
    for (Location currCell : battleshipCells) { 
       markAsOccupied(currCell.row(), currCell.col());
    }
    return true;
  }
  private boolean checkSquareIsFree(int row, int col) {
    for (int i = row-1; i <= row+1; i++){
       for (int j = col-1; j \le col+1; j++) {
         if (i >= 0 && i < this.getRowsNum() && 
                         j >= 0 && j < this.getColumnsNum()) {
            if (isOccupied(i, j)) {
              return false;
            }
         }
       }
    }
    return true;
  }
  protected abstract void markAsOccupied(int row, int col);
//In ArrBattleshipBoard
protected void markAsOccupied(int row, int col) {
    this.boardArr[row][col] = true;
}
```
<u>סעיף ד׳ (7 נק׳):</u>

בסעיפים ד׳ ו ה׳ תממשו את השירות squeeseRows אשר מכווצת (אם ניתן) את רצף השורות הריקות הארוך ביותר בלוח. הלוח מצד שמאל הוא הלוח המקורי, והלוח מצד ימין הוא הלוח המכווץ.

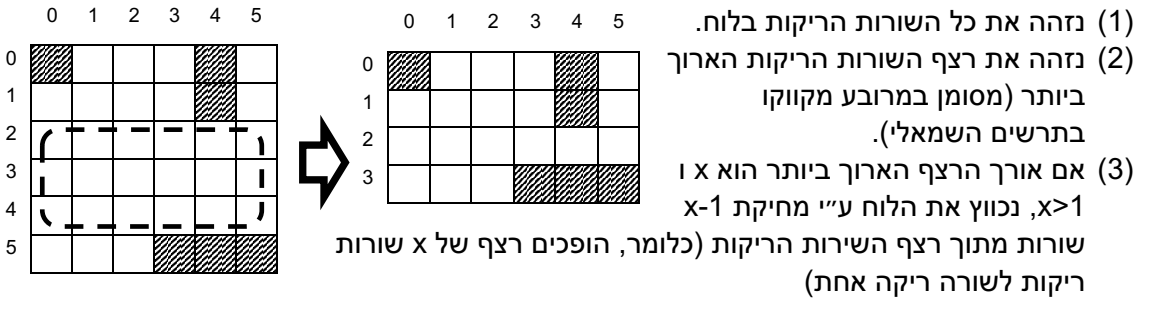

בדוגמא המצורפת, מספר השורות בלוח קטן, וגודל הלוח השתנה להיות 4x6.

את הלוח שמופיע בעמוד 3 לא ניתן לכווץ (רצף השורות הריקות הארוך ביותר הוא בגודל 1).

בסעיפים ד׳ וה׳ תממשו את הכיווץ **באופן חלקי**. את המימוש של שלב (2) סיפקנו לכם בפונקציית עזר שבה תוכלו להשתמש (פירוט בהמשך), כך שעליכם לטפל במימוש שלב (1) – זיהוי שורות ריקות, ושלב (3) - מחיקת שורות ריקות. חלק מהקוד יכול להיות משותף לשתי המחלקות, ולכן בסעיף ד׳ תממשו את החלקים המשותפים בתור המחלקה האבסטרקטית. ובסעיף ה׳ תשלימו את המימוש של MapBattleshiptBoard **. לא נדרש מימוש עבור ArrBattleshipBoard** (אך עליכם לקחת את קיומה של המחלקה הזו בחשבון בעת החלוקה לקוד משותף ולקוד נפרד).

### מתודת עזר עבור שלב (2):

המתודה getSqueezeRowsParam מקבלת מערך בוליאני שאורכו כמספר השורות על לוח המשחק. אם בתא ה i מופיע הערך ,true, זה אומר שהשורה ה i היא ריקה.

.הערה: המימוש של פונקציית העזר לא נתון, ועליכם להשתמש בה על פי ההסבר המסופק

עבור הלוח המקורי בדוגמא שלנו, הייצוג ע״י מערך הוא:

rowsArr = [false, false, true, true, true, false]

הפונקציה מחזירה מפה (Map) עם 2 זוגות של מפתח\ערך: למפתח "startRow" ימופה אינדקס השורה שהחל ממנה מתחיל הרצף הריק הארוך ביותר. למפתח "deleteNum" ימופה מספר השורות .למחיקה. עבור המערך rowsArr צריך למחוק 2 שורות החל משורה 2, ולכן הפונקציה תחזיר

{"deletedNum" : 2, "startRow": 2, }

במילים אחרות, עליכם לייצר את המערך הבוליאני עבור שורות הלוח, לקרוא לפונקציה getSqueezeRowsParam ואז למחוק החל מהשורה "startRow" מספר של "deletedNum" שורות.

ממשו את השירות squeezeRows של המחלקה האבסטרקטית. תזכורת – הפונקציה מחזירה את מספר השורות שנמחקו. הוסיפו שירותי עזר כרצונכם:

```
public abstract class AbsBattleshipBoard implements IBattleshipBoard {
    /* previous code */
```

```
protected Map<String, Integer> getSqueezeRowsParam(
                     boolean[] rowsVec){
  /* implementation is not provided */
}
/* @post: getRowsNum() == prev(getRowsNum()) - $ret */public int squeezeRows() {
  boolean[] emptyRowsVec = new boolean[this.rowsNum];
  for (int i = 0 ; i < this.rowsNum; i++) {
    emptyRowsVec[i] = checkIsEmpty(i);}
  var squeezeParams = getSqueezeRowsParam(emptyRowsVec);
  /* also possible to split updateRows into two steps:
    1. delete rows from startRow till startRow+deletedNum
       (implementation is irrelevant for MapBattleshipBoard)
    2. update rows from startRow+deletedNum+1 till the end of the 
        board */
  updateRows(squeezeParams.get("startRow"), 
                                 squeezeParams.get("deletedNum"));
  this.rowsNum -= squeezeParams.get("deletedNum");
  return squeezeParams.get("deletedNum");
```
}

עמוד 8 מתוך 20

```
protected abstract boolean checkIsEmpty(int row);
protected abstract void updateRows(int from, int numRows);
```
<u>( סעיף ה׳ (8 נק׳</u>

השלימו את המימוש של squeezeRows במחלקה MapBattleshipBoard.

```
protected boolean checkIsEmpty(int row) {
    return !rows.containsKey(row);
}
protected void updateRows(int from, int toDelete) {
    /* the rows from "from" till "from"+"toDelete" are empty and 
going to be deleted. No need to delete them empty rows are not saved 
in the rows/columns. The row "from" + "toDelete" is the empty row that
remains after the deletion, so we can start updating from "from" + 
"toDelete" + 1. It's also OK to start from "from", and let the loop 
run till it gets to the rows that need to be updated. 
Also, Note that is it important to iterate in an ascending order */
    for (int i = from+toDelete+1; i < this.rowsNum; i++) {
       if (rows.containsKey(i)) {
         //update rows
         int newI = i-toDelete;
         rows.put(newI, rows.get(i));
         rows.remove(i);
         //update columns
         for (int col :rows.get(newI)) {
           columns.get(col).remove(i);
           columns.get(col).add(newI);
         }
      }
    }
}
```
# **הלאש 2 (17 )׳קנ**

: סעיף א׳ (9 נק׳)

המשו את הפונקציה analyzeText אשר מקבלת רשימה של מחרוזות המייצגות משפטים. התוים היחידים בכל מחרוזת הם אותיות בשפה האנגלית (גדולות וקטנות, רווחים וירידות שורה).

עליכם להדפיס לכל אות בשפה האנגלית שיש מילים אשר מתחילות בה את k המילים הכי שכיחות שמתחילות באות זו. עליכם להמיר את כל המילים לאותיות קטנות (lowercase) וכל הספירות ו הדפסות יהיו ב lowercase. האותיות יודפסו לפי סדר הא״ב, והמילים עבור כל אות יודפסו בסדר יורד לפי שכיחות על פי הפורמט הבא:

לדוגמא ערור הרשימה שמכילה את המשפטים הראים:

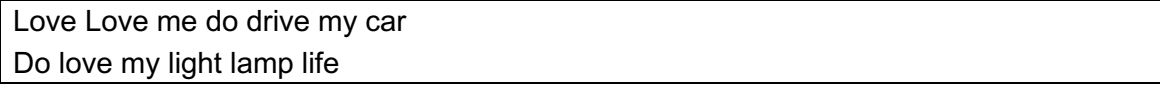

כאשר k=3 יודפס הפלט הבא:

c: car d: do, drive l: love, lamp, life m: my, me

:תויחנה

- א. אם יש 2 מילים המופיעות אותו מספר הפעמים, עליכם לסדר אותן בסדר לקסיקוגרפי עולה.
- ב. יודפסו לכל היותר k מילים. אם לא קיימות k מילים המתחילות באות כלשהי, יודפסו פחות מ k אך אם למשל k=2 ויש 3 מילים הכי שכיחות, עליכם לבחור את ה 2 הראשונות בסדר, לקסיקוגרפי ולהדפיס רק אותן (זו הסיבה שבגללה המילה light לא הודפסה, למרות שהיא מופיעה פעם אחת, בדיוק כמו life ו lamp).

```
/* @pre: k > 0 */
public static void analyzeText(List<String> sentences, int k) {
    //build counts map
```

```
Map<Character, Map<String, Integer>> counts =
              new HashMap<>();
for (char c = 'a'; c \leq 'z'; c++) {
  counts.put(c, new HashMap<>());
}
for (String sentence:sentences) {
  for(String word: sentence.split(" ")) {
    word = word.trim().toLowerCase();
     if (word.length() >0) {
       char firstChar = word.charAt(0);
       var cnt = counts.get(firstChar); //we know it's a Map
       cnt.put(word, cnt.getOrDefault(word, 0)+1);
     }
  }
}
//print up to k elements for each char
for (char c = 'a'; c \leq 'z'; c++) {
  if (!counts.get(c).isEmpty()) {
    var toPrint = counts.get(c).entrySet().stream()
       .sorted((x,y) \rightarrow \{//reversed counts order
```

```
int cnt = -Integer.compare(x.getValue(), v.getValue());
            //lexicographic order in case counts are the same
            return cnt != 0 ? cnt : x.getKey().compareTo(y.getKey());
          \}.map(x->x.getKey()) //leave only the words
          .limit(k) // up to k elements
          .collect(Collectors.toList());
       System.out.println(c + " : " + String.join(" , " , toPrint));}
     \mathcal{E}\mathcal{F}
```
טעיף ב׳ (8 נק׳):

ממשו את הפונקציה getLongestArrProg אשר מקבלת מערך של מספרים שלמים, ומדפיסה את אורך הסדרה החשבונית הרציפה הארוכה ביותר במערך, וכן את הפרש הסדרה (הניחו לשם פשטות שקיימת סדרה ארוכה ביותר).

לדוגמא, עבור המערך [1 ,4, 3, 5, 7, 9, 19], תת הסדרה החשבונית הרציפה הארוכה ביותר היא [3,5,7,9] ולכן יודפס שאורך הסדרה הוא 4, והפרש הסדרה הוא 2 (פורמט ההדפסה לבחירתכם).

```
/* @pre: arr.length >= 2 */
public void getLongestArrProg(int[] arr){
  // Default value is the sequence formed by elements 0 and 1
  int currDelta = arr[1] - arr[0];
  int currSeqLength = 2;
  int maxDelta = currDelta;
  int maxSeqLength = currSeqLength;
```

```
for (int i = 2; i < arr.length; i++) {
  int delta = arr[i] - arr[i-1];
```

```
if (currDelta == delta) { // continuing same sequence
  currSeqLength +=1;
ł
else \frac{1}{2} //starting a new sequence
  currSeqLength=2;
```

```
currDelta = delta;\mathcal{F}//updating max sequence, if needed
if (maxSeqLength < currSeqLength) {
  maxDelta = currDelta:
  maxSeqLength = currSeqLength;\mathcal{F}
```

```
System.out.println(
    String.format("Sequence length=%d, delta=%d",
                                   maxSeqLength, maxDelta));
```

```
}
```
 $\mathcal{F}$ 

עמוד 11 מתוך 20

מסגרת חירום

שאלה 3 (5 נק׳):

להלן מספר טענות, בחר\י בתשובה הטובה ביותר:

- א. ניתן לרשת ממחלקה המוגדרת כ record .
- ב. במחלקה אשר מוגדרת כ record לא ניתן לממש שירותי מופע.
- ג. במחלקה שהיא record לא ניתן להוסיף קוד לבנאי מעבר לקוד האטומטי שנוצר לאתחול .השדות
	- ד. במחלקה שהיא record כל השדות מוגדרים כ final.
		- <mark>ה. כל התשובות מלבד תשובה זו לא נכונות.</mark>
		- ו. . מלבד תשובה זו יש יותר מתשובה נכונה אחת.

:קומינ

בבדיקת הבחינה קיבלנו גם את תשובה ד׳ כנכונה. בניסוח של תשובה זו נפלה טעות, ונכתב ״שדות״ במקום ״שדות מופע״, שזה מה שהתכוונו. מכיוון שלא ראינו בקורס שדות סטטיים של records, לסטודנטים לא היתה כל דרך לדעת אם זה נכון שגם שדות סטטיים חייבים להיות מוגדרים כ final (הם לא), ולכן שתי התשובות התקבלו כנכונות.

<u>שאלה 4 (5 נק׳):</u>

.<br>מה יודפס בהרצת התוכנית הבאה?

```
public class Q4 {
  public static int[] replaceArr(int[] arr) {
    arr = new int[] {4,5,6};
    return arr;
  }
  public static void replaceInArr(int[] arr) {
    arr[0] = 19;}
  public static void main(String[] args) {
    int[] arr1 = {1,2,3};
    int[] arr2 = {1,2,3};
    int[] arr3 = arr1;
    System.out.println(arr1 == arr2);
    replaceArr(arr2);
    System.out.println(arr2[0] == 4);
    replaceInArr(arr3);
    System.out.println(arr1[0] == 19);
  }
}
```
- true true true .א
- true true false .ב
- true false true .ג
- true false false .ד
- false true true .ה
- false true false .ו
- false false true .ז
- false false false .ח

נימוק:

<u>שאלה 5 (5 נק׳):</u>

```
public class Grandma{
}
public class Mom extends Grandma{
  public Mom(int i1) {
       //super(i1); // m1
  }
}
public class Child extends Mom{
  public Child(String str) {
      //this(1, 2); // c1
       //super(str); // c2
  }
  public Child(int i1, int i2) {
    super(i1+i2); 
  }
}
```
בחר\י בתשובה הטובה ביותר:

- א. הקוד מתקמפל כמו שהוא.
- ב. הקוד לא מתקמפל. הוא יתקמפל אם נוציא את שורה m1 מההערה.
- <mark>ג. הקוד לא מתקמפל. הוא יתקמפל אם נוציא את שורה c1 מההערה.</mark>
- ד. הקוד לא מתקמפל. הוא יתקמפל אם נוציא את שורה c2 מההערה.
- ה. הקוד לא מתקמפל. הוא יתקמפל אם נוציא את שורות c1+m1 מההערה.
- ו. הקוד לא מתקמפל, הוא יתקמפל אם נוציא את שורות c2+m1 מההערה.
	- ז. מלבד תשובה זו, כל התשובות לא נכונות.
	- ח. .מלבד תשובה זו יש יותר מתשובה נכונה אחת.

נימוק:

```
public class Base {
  private boolean myBool = false;
  public void setMyBool(boolean b) { myBool = b; }
}
public class Sub extends Base { }
```
בחר\י בתשובה הטובה ביותר:

- א. תחת ההנחה ש Base היא מחלקה public וקיים עבורה לפחות בנאי public אחד, אם נרצה להגביל ירושה מ Base (למשל, לאסור על Sub לרשת ממנה), האופציה היחידה העומדת לרשותנו היא הגדרת Base כ final.
- ב. השדה myBool לא נורש ע״י Sub (כלומר, באובייקט שנוצר ע״י ()new Sub לא יווצר בזכרון הדשה myBool(
	- ג. אם נשנה את myBool להיות final, המחלקה Base תמשיך להתקמפל.
		- ד. מלבד תשובה זו יש יותר מתשובה נכונה אחת.
			- <mark>ה. .מלבד תשובה זו כל התשובות לא נכונות.</mark>

נימוק:

שאלה 7 (5 נק׳):

לפניכם 3 טענות המתייחסות למשתנים\שדות. שימו לב: כשאנחנו מתייחסים למקום שבו נשמרים משתנה\שדה, אנחנו מתייחסים למיקום המשתנה∖שדה עצמו, ולא לערך המוצבע (אם מדובר במצביע).

טענה 1: משתנה מקומי מטיפוס List נשמר על המחסנית (stack) ואינו מקבל ערך דיפולטי.

טענה 2: שדה מופע מטיפוס List נשמר על הערימה (heap) ואינו מקבל ערך דיפולטי.

טענה 3: שדה סטטי מטיפוס int מוקצה על המחסנית (stack) ומקבל ערך דיפולטי.

בחרי\י בתשובה הטובה ביותר:

#### <mark>א. רק טענה 1 נכונה.</mark>

- ב. רק טענה 2 נכונה.
- ג. רק טענה 3 נכונה.
- ד. רק טענות 1+2 נכונות.
- ה. רק טענות 2+3 נכונות.
- ו. רק טענות 1+3 נכונות.
	- ז. כל הטענות נכונות.
- ח. .כל הטענות לא נכונות.

נימוק:

```
שאלה 8 (5 נק׳):
```

```
public class Q8 {
  public static void main(String[] args) {
     test(new HashSet<>(100, 0.75));
     test(new TreeSet \leftrightarrow ());
  \mathcal{F}public static void test(Set<Box> mySet) {
    mySet.add(new Box("abc"));
    mySet.add(new Box("abc"));
    mySet.add(new Box("acd"));
    System.out.print(mySet.size() + " ");
  \mathcal{F}\}public class Box implements Comparable<Box>{
  private String str;
  private static int cnt = 1;
  public Box(String str) {this.str = str;}
  public int hashCode() { return cnt++; }
  public boolean equals(Object obj) {
     Box other = (Box) obj;
     return this.str.equals(other.str);
  \mathcal{E}public int compareTo(Box o) {
     return Character.compare(this.str.charAt(0),
          o. str. chart(0));\mathcal{F}
```
השורה הראשונה מייצרת HashSet בגודל התחלתי של 100 (הפרמטר השני הוא פקטור הגדילה שלא רלוונטי לשאלה זו, וניתן להתעלם ממנו).

מה יודפס בהרצת הקוד הבא?

12 א.  $13<sub>1</sub>$  $21.3$  $22.7$ ה. 23  $31 - 1$  $32<sub>1</sub>$ ת. 33

```
נימוק:
```
# שאלה 9 (5 נק׳):

לפניכם המימוש של המחלקות Base ו Sub, וכן 3 פונקציות שנרצה לבחון את הוספתן למחלקה Base. נבחן הוספה של כל אחת מהפונקציות בנפרד.

```
public class Base{
  public Object func(Object str) { /* code here */};
}
public class Sub extends Base{
  //method candidate inserted here
}
//method candidates
public String func(String str) {/* code here */} //f1
private Object func(String str) {/* code here */} //f2
public Object func(Object str) throws Exception {/* code here */} //f3
```
לו מהפונקציות ניתן להוסיף ל Sub כך שהקוד ימשיך להתקמפל? בחר\י בתשובה הטובה ביותר:

- א. רק אם נוסיף את f1 הקוד ימשיך להתקמפל.
- ב. רק אם נוסיף את f2 הקוד ימשיך להתקמפל.
- ג. רק אם נוסיף את f3 הקוד ימשיך להתקמפל.
- <mark>. ד. רק אם נוסיף את f1 או את f2 הקוד ימשיך להתקמפל</mark>
- ה. רק אם נוסיף את f2 או את f3 הקוד ימשיך להתקמפל.
- ו. רק אם נוסיף את f1 או את f3 הקוד ימשיך להתקמפל.
- ז. . ניתן להוסיף כל אחת משלוש הפונקציות, והקוד עדין ימשיך להתקמפל.
	- ח. לכל פונקציה שנוסיף, הקוד לא יתקמפל.

נימוק:

שאלה 10 (5 נק׳)

נרצה להגדיר את המחלקה MyMap כך שהקוד הבא יתקמפל:

```
public static void main(String[] args) {
  MyMap<String> strings = new MyMap<>();
  MyMap<Integer> ints = new MyMap<>();
  strings.put("abc", "de");
  ints.put(1, 2);
  Integer i = ints.get(1);}
```
**public class** MyMap<T, V> **extends** HashMap<T, V> {} :1 היצפוא

**public class** MyMap<T> **extends** HashMap<T, T> {} :2 היצפוא

**public class** MyMap<T> **extends** HashMap<T, Object> {} :3 היצפוא

נרצה לבחור באופציה שמתקמפלת בעצמה, וגם שהקוד של הפונקציה main יתקמפל..

## א. רק אופציה 1.

- <mark>ב. רק אופציה 2.</mark>
- ג. רק אופציה 3.
- ד. רק אופציה 1 או אופציה 2.
- ה. רק אופציה 1 או אופציה 3.
- ו. רק אופציה 2 או אופציה 3.
- ז. לכל אחת מהאופציות, הקוד יתקמפל.
- ח. לכל אחת מהאופציות, הקוד לא יתקמפל.

#### נימוק:

אופציה 3 לא מתקמפלת כמו שהיא, אבל גם התשובה ה׳ קיבלה ניקוד מלא בהנתן נימוק שהתעלם מהמימוש הריק והציע מימוש שבו MyMap דורסת את get ומשנה את ערך ההחזרה.

שאלה 11 (5 נק׳):

לפניכם 3 טענות הקשורות לטיפוסים גנריים:

הנענה 1: לאחר מחיקת הטיפוסים (erasure), בכל מחלקה גנרית שבה מוגדר טיפוס גנרי T כלשהו, הטיפוס הסטטי של כל שדה\משתנה שהיה מוגדר כ T הופך ל Object.

סענה 2: ניתן להחליף את הכוכביות בקוד המצורף בבלוק קוד שמתקמפל ורץ ומצליח להכניס ל תזורחמ lst.

```
List<Integer> lst = new ArrayList<>();
/*****************/
```
טענה 3: הקוד של המחלקה Inner מתקמפל.

```
class Gen<T>{
  public static class Inner{
     public T t;
  }
}
```
בחר\י בתשובה הטובה ביותר:

- א. רק טענה 1 נכונה.
- <mark>ב. רק טענה 2 נכונה.</mark>
- ג. רק טענה 3 נכונה.
- ד. רק טענות 1+2 נכונות.
- ה. רק טענות 1+3 נכונות.
- ו. רק טענות 2+3 נכונות.
	- ז. . כל הטענות נכונות.
- ח. .כל הטענות לא נכונות.

נימוק:

<u>שאלה 12 (5 נק׳)</u>

```
public class Base{
  public int sum = 0;
  public static int i = 2;
  public Base(){
    sum = i + 2*getNum();}
  public int getNum() { return i; }
}
public class Sub extends Base{
  public static int i = 1;
  public Sub() {
    sum = sum + i + this.getNum();}
  public int getNum() { return i; }
  public static void main(String[] args) {
    Base b = new Sub();
    System.out.println(b.sum);
  }
}
```
מה יודפס בהרצתה תוכנית Sub?

א. 5 ב. 6 ג. 7 ד. 8 ה. 9 ו. 10 ז. 11 ח. 12

נימוק:

**public interface Map<K,V>**

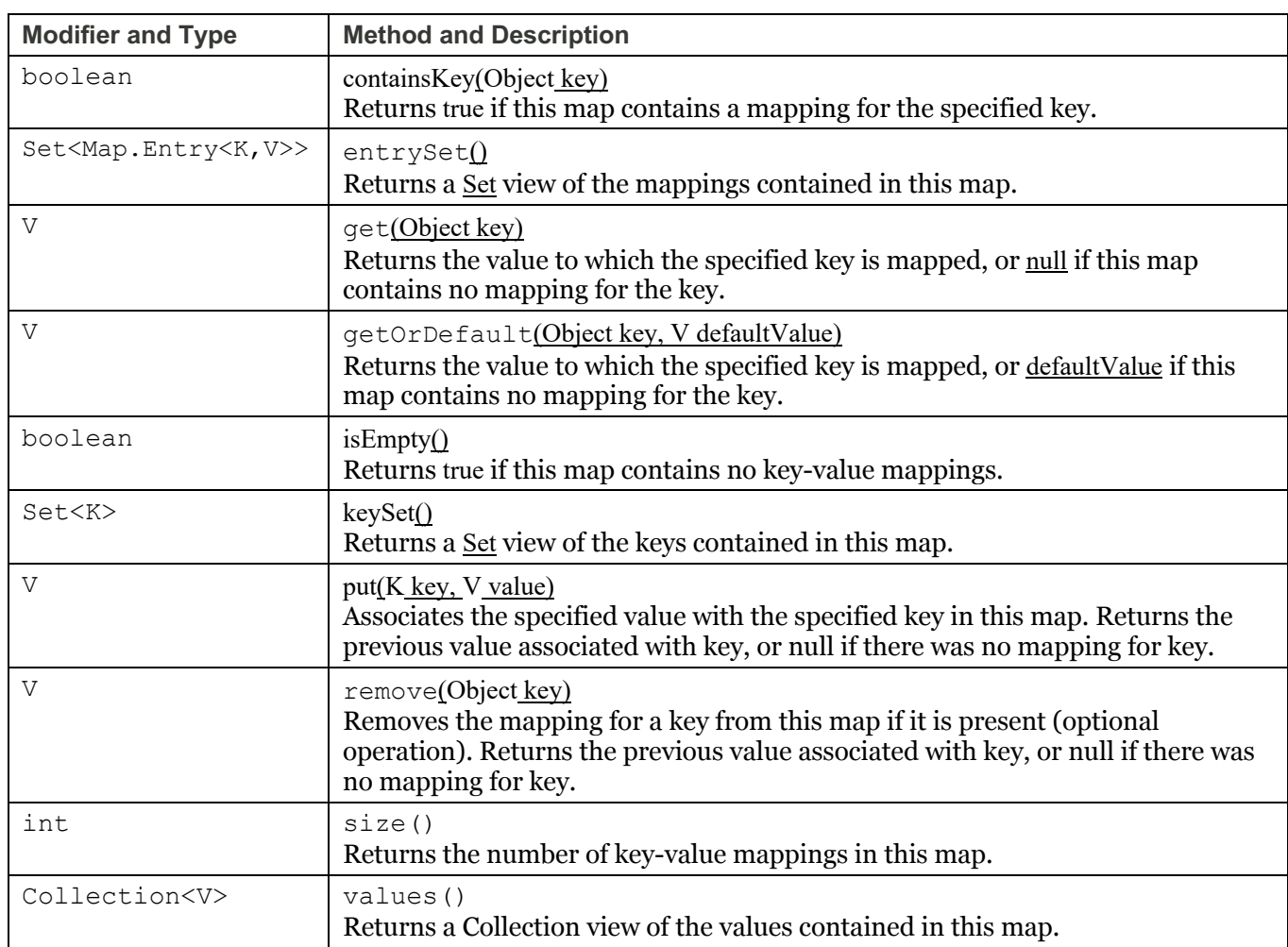

## **public interface Set<E> extends Collection<E>**

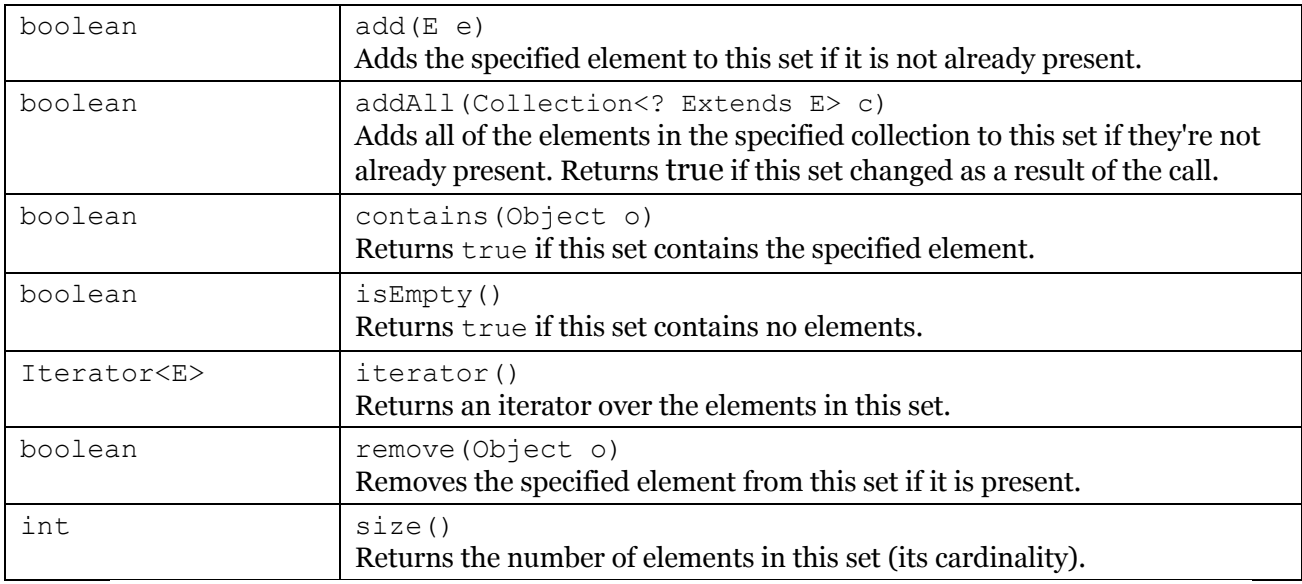

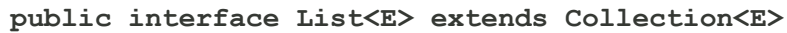

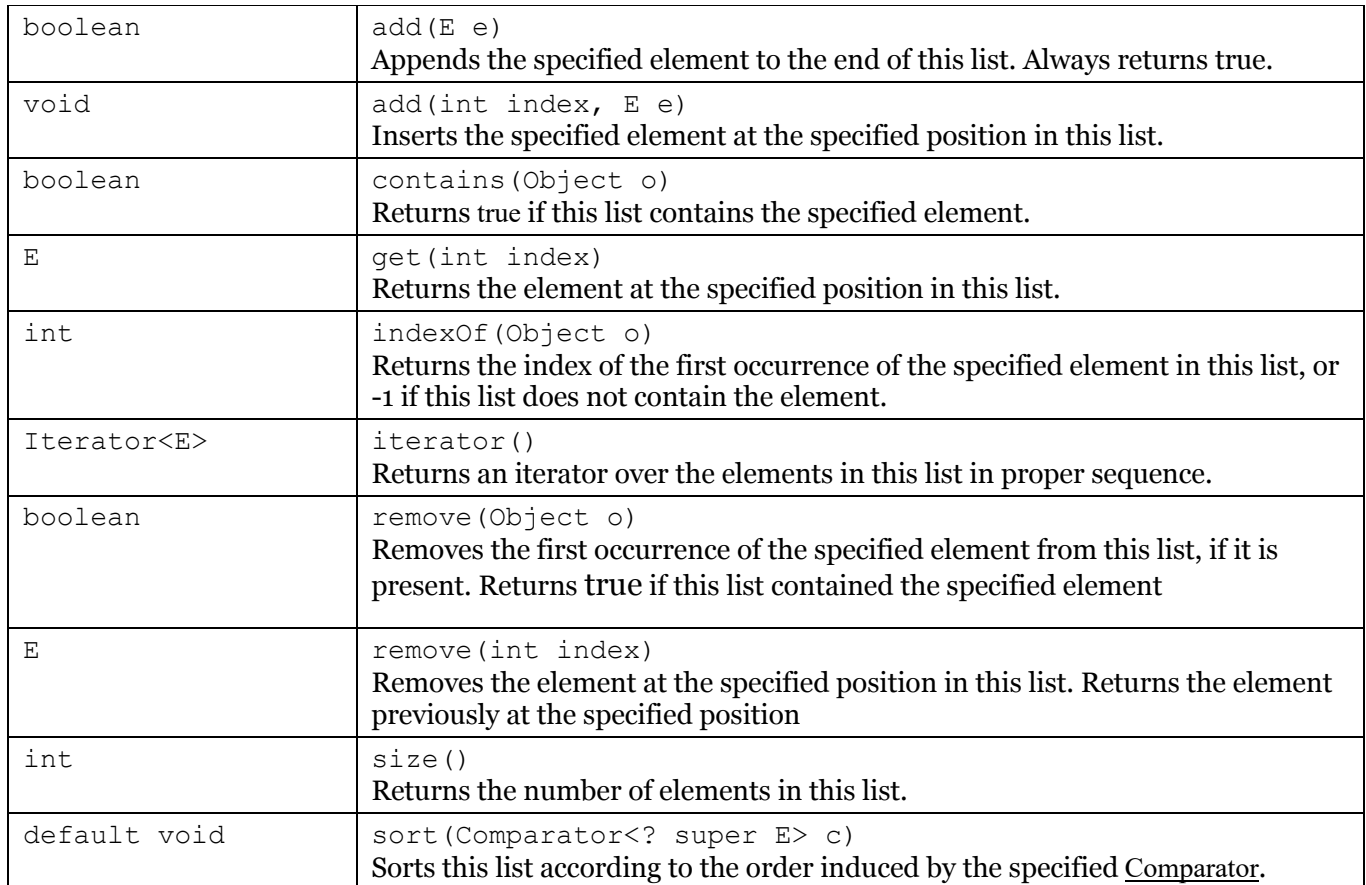

#### **public final class String**

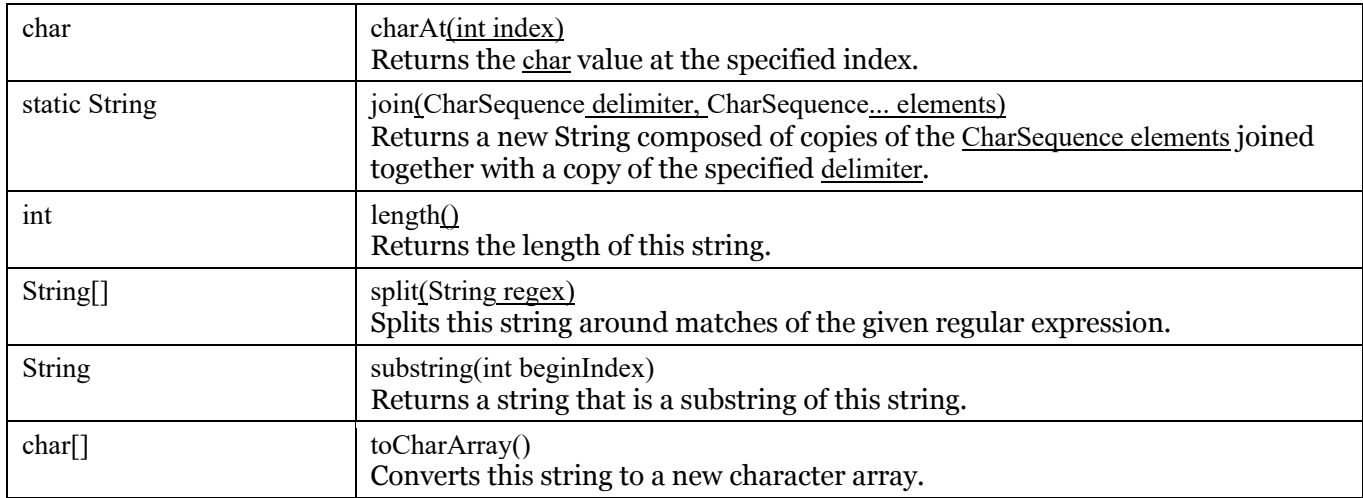

ב records: עבור record שהוגדר באופן הבא:

**public record** Location(**int** row, **int** col) {}

#### מצורפת דוגמת קוד שמייצרת Location וניגשת לשני השדות שלו:

```
Location loc = new Location(3, 5);
\text{int } x = \text{loc.row}(\text{)};int col = loc.col();
```